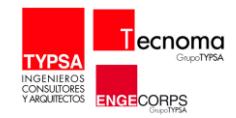

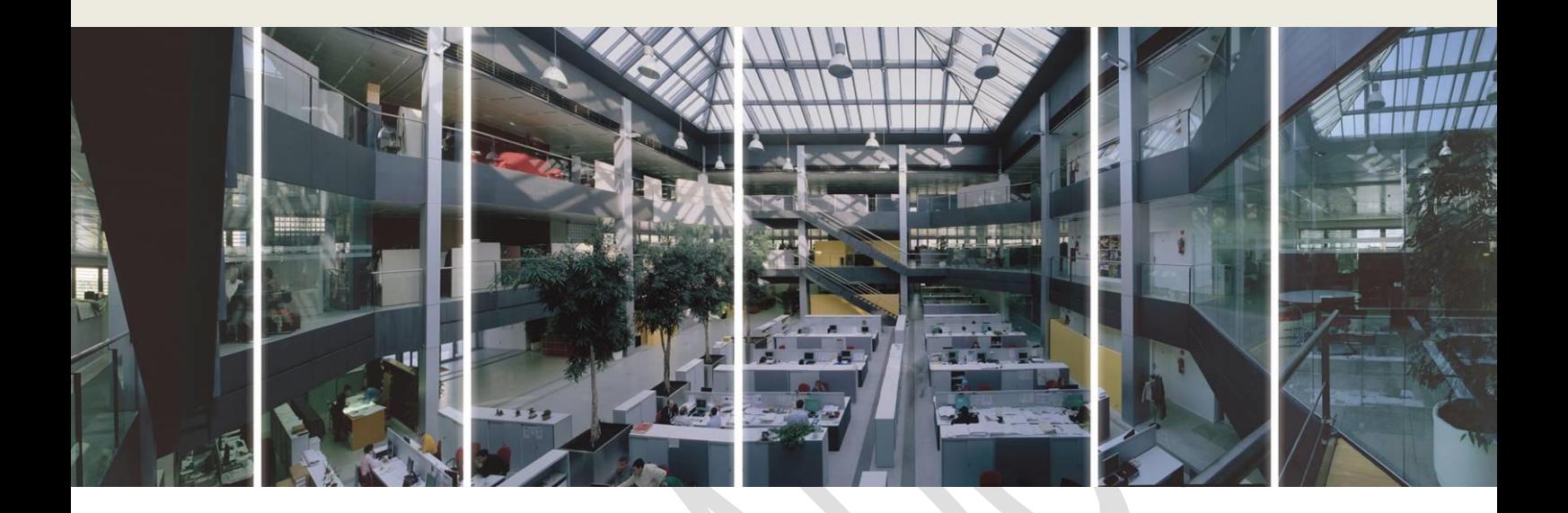

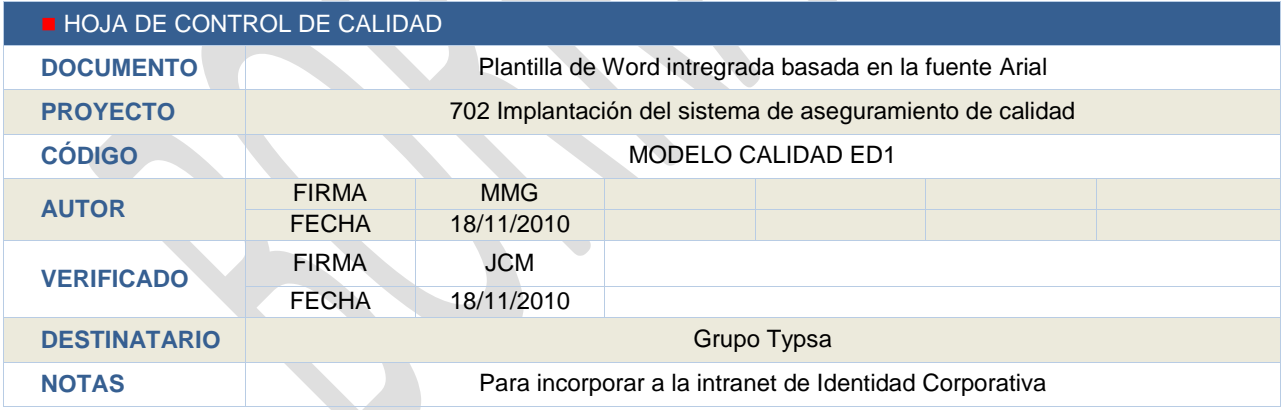

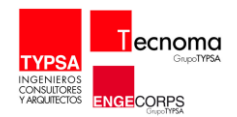

# $\blacksquare$  ÍNDICE

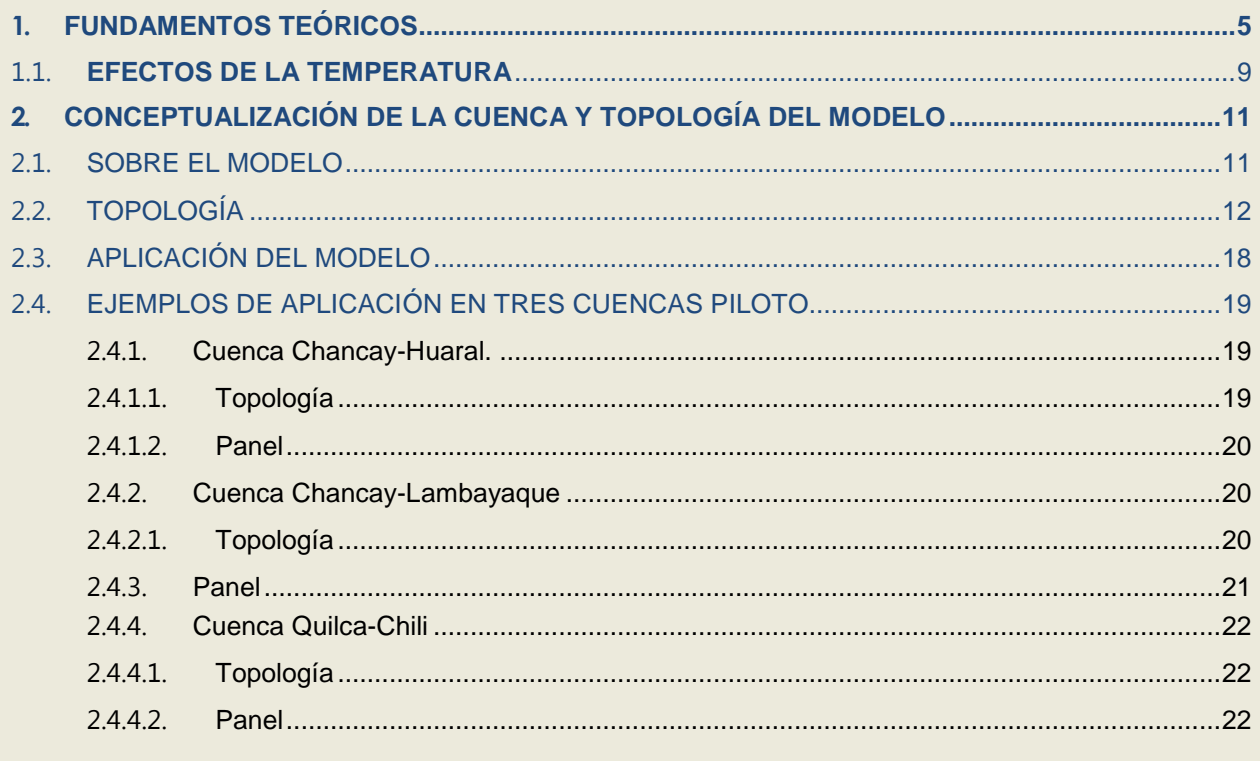

# I ÍNDICE DE TABLAS

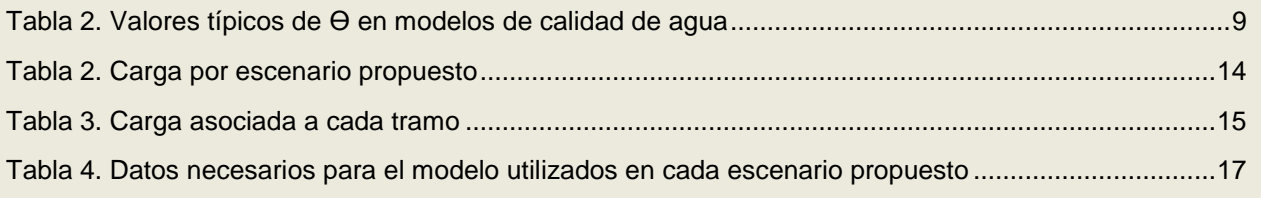

# ■ ÍNDICE DE FIGURAS

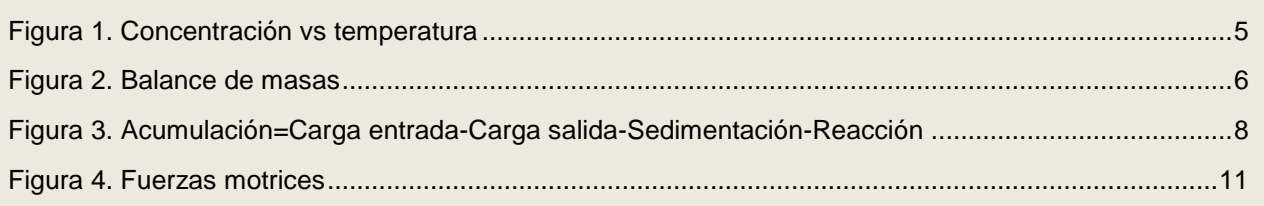

## FORMULACIÓN DE LOS PLANES PARTICIPATIVOS DE GESTION DE RECURSOS HIDRICOS EN CUENCAS PILOTO

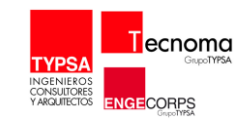

Modelo Calidad de Agua. Cuenca de Chancay-Huaral

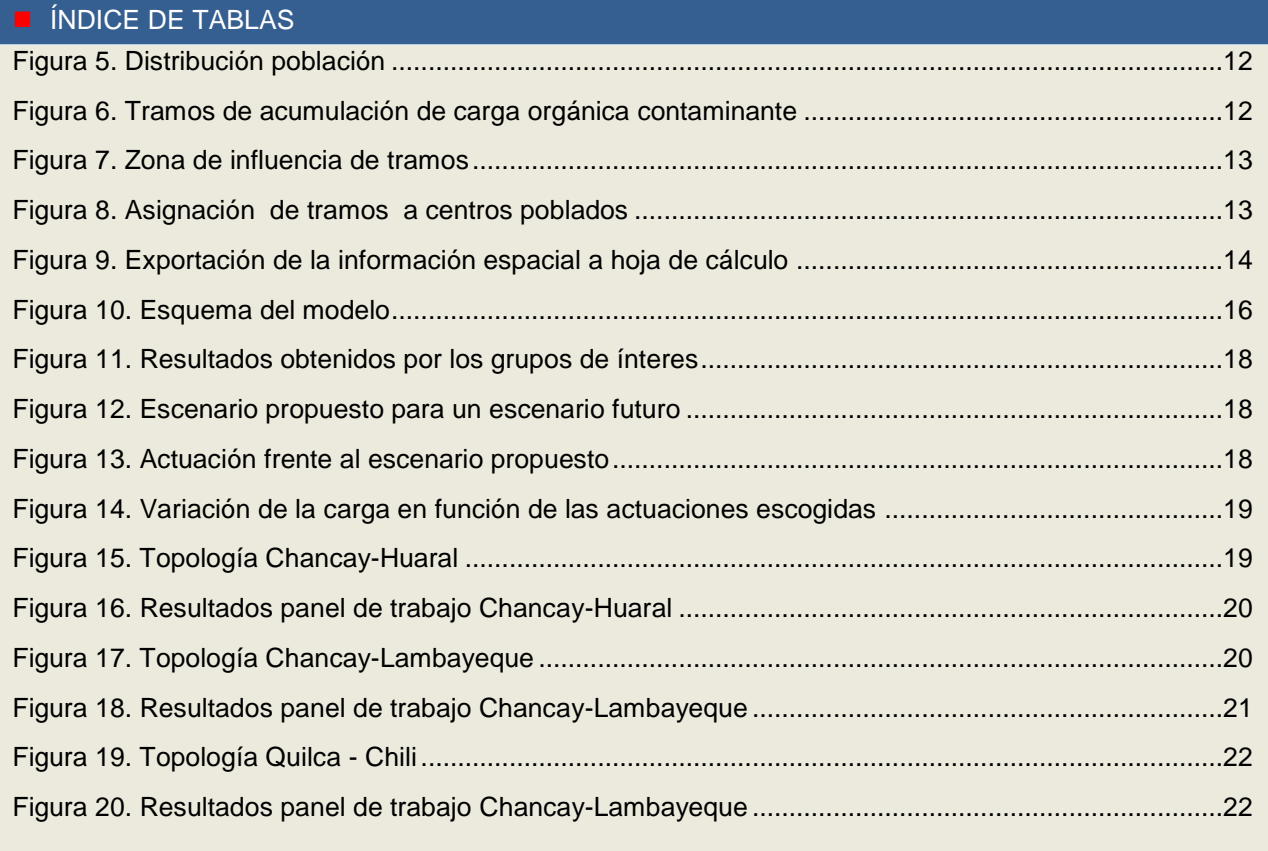

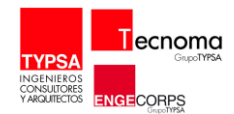

#### <span id="page-4-0"></span>1. **FUNDAMENTOS TEÓRICOS**

Mediante un modelo de calidad de aguas se pretende representar la respuesta de un sistema físico ante un estímulo externo, y en el caso que nos ocupa, se trata de determinar la concentración de cualquier sustancia en el agua después de un vertimiento.

Un modelo puede emplearse en diferentes aplicaciones:

- **Utilidad predictiva.** 
	- o Evaluación del impacto de las decisiones de manejo de la cuenca.
	- o Predicción de la calidad del agua bajo diferentes escenarios de desarrollo y control.
- **Herramienta de planificación.** 
	- o Establecimiento de objetivos de calidad ambiental.
	- o Establecimiento de objetivos de calidad de emisiones para alcanzar objetivos de utilidad ambiental.
	- o Distribución de costos ambientales asociados al efecto de diferentes cargas.
- **E** Caracterización/conceptualización de problemas complejos una vez el modelo se encuentre construido, calibrado y validado.
- **Exaluación de riesgos.**

Un contaminante puede abandonar un sistema hídrico de diferentes maneras:

- **N** Volatilización
- Sedimentación
- **Arrastre**

Se conoce como volatilización al proceso de transferencia de un compuesto químico entre el agua y el aire o viceversa. El resultado no es la ruptura o desaparición del compuesto en cuestión, sino únicamente su desplazamiento de un medio a otro.

Todos estos procesos afectan al contaminante pero sin llegar a alterar su composición química. Se podría decir que lo que se logra a través de esos medios es llevar el contaminante de un lugar a otro sin reducir su concentración, pero existe otro proceso natural que permite la degradación del contaminante mediante reacciones químicas y/o bioquímicas.

Un experimento sencillo donde poder comprobar lo anteriormente mencionado consiste en introducir un contaminante en diferentes envases, llenarlos de agua y manteniéndolo en mezcla completa. En diferentes periodos de tiempo se extraerá una muestra de cada recipiente y se analizará la concentración de contaminante existente. Se podrá observar que el valor es mayor en la muestra con menor tiempo de residencia que aquella que se mida en la muestra con residencia mayor.

<span id="page-4-1"></span>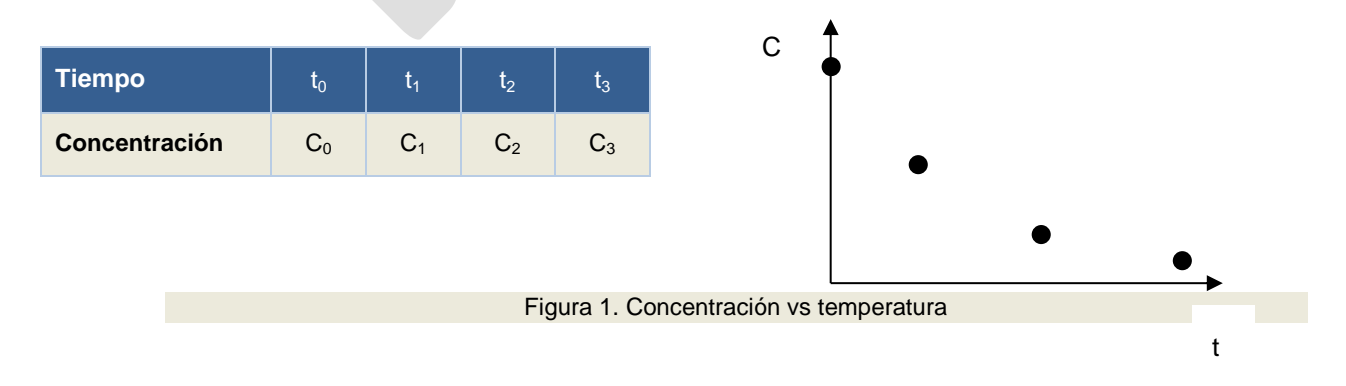

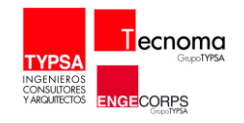

A una conclusión similar se puede llegar sin en vez de tomar intervalos de tiempo, lo que se toman son distancias, es decir, se podrá observar la variación de la concentración cuando el vertimiento haya avanzado 10, 100, 1000 metros a lo largo del curso de agua. De esta forma, lo que se hace es analizar la concentración de un determinado contaminante, como mínimo, en dos puntos extremos o de control de un tramo de río específico.

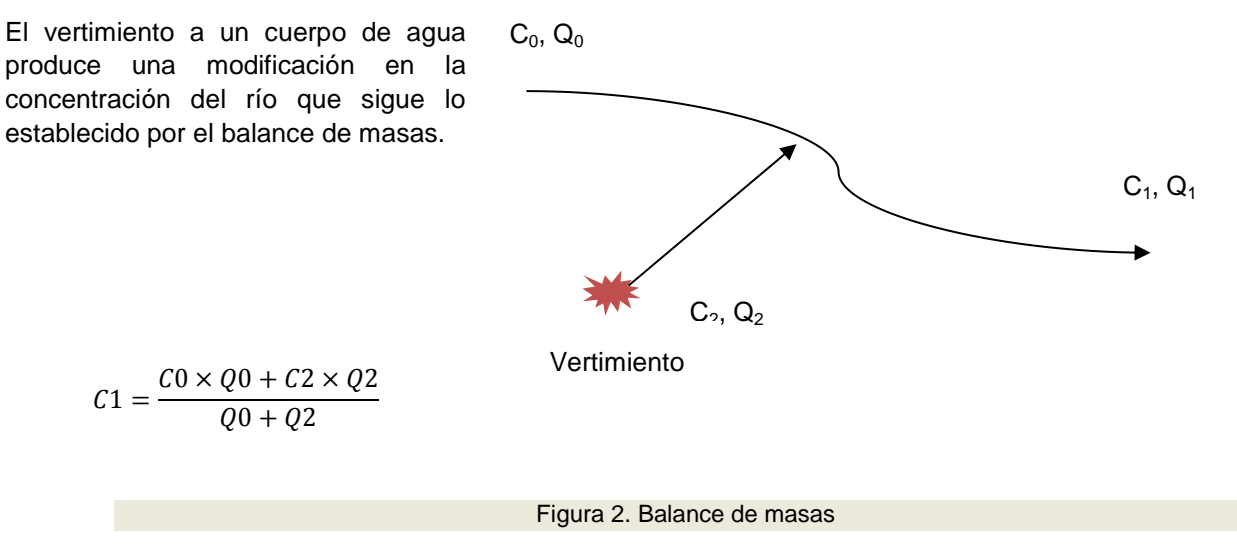

<span id="page-5-0"></span>Mediante el balance de masas (Figura 2) se puede llegar a determinar cómo afecta un vertimiento a la calidad del cuerpo de agua de manera puntual, pero no se puede establecer la reducción de concentración de los contaminantes que contenga el agua a lo largo del tiempo o la distancia.

Para ello es necesario aplicar una ley que explica que la variación de la concentración, a lo largo de la distancia (x) en nuestro caso, que depende de un factor de degradación en función de la temperatura (k) y de la propia concentración (C) de los contaminantes.

$$
\frac{dC}{dx} = -kC^n
$$

Estas ecuaciones pueden ser de orden (n) cero, de primer orden o de segundo orden:

**Exerción de orden cero:** 

$$
\frac{dC}{dx} = -k
$$

Si la concentración en la posición cero  $(x_0)$  es  $C_0$ :

 $C = C_0 - kx$ 

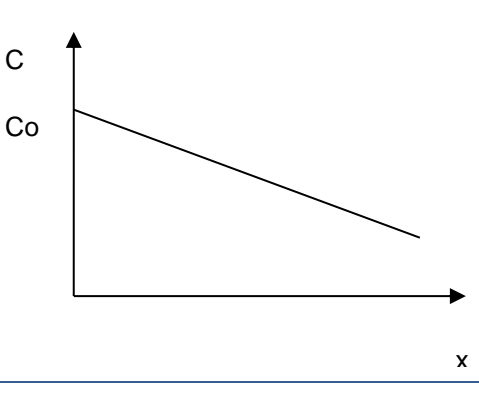

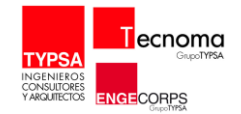

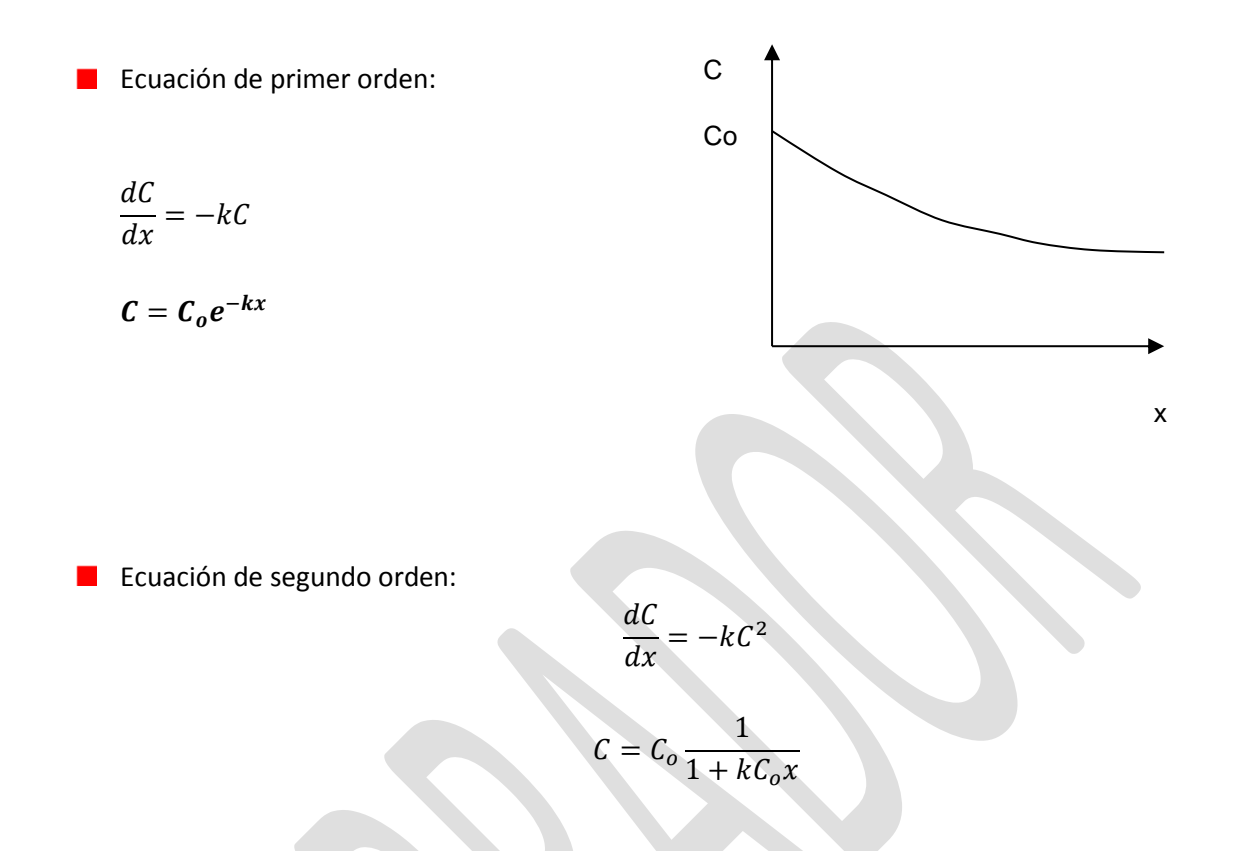

Cuando se quiere determinar la biodegradabilidad de la materia orgánica en un cauce, se observa que el consumo de oxígeno disuelto debido a la degradación de materia orgánica carbonosa se ajusta bastante bien a una cinética de **primer orden**.

El oxígeno es considerado, tradicionalmente, como el principal indicador de la salud de un sistema natural, y los factores que afectan a la concentración de saturación de oxígeno en gua son:

- **Temperatura del agua**
- Sólidos disueltos
- **Presión atmosférica**
- **Presión de vapor de agua**

Las principales fuentes de oxígeno en un sistema son:

- **Aportes desde afluentes**
- Reaireación superficial: cuando la concentración de oxígeno disuelto en el agua es inferior a la de saturación, se produce una transferencia de oxígeno de la atmósfera al agua.
- **Fotosíntesis.**

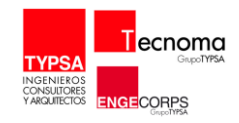

Siendo los principales consumos de oxígeno:

- Degradación de la materia orgánica carbonosa
- **Nitrificación**
- **Respiración de algas, plantas y animales**
- **COXIDACIONES** químicas naturales
- Degradación de la materia orgánica presente en los sedimentos

Entre los diversos factores que afectan a la eliminación de materia orgánica, se pueden destacar los siguientes:

- Temperatura: el aumento de la temperatura aumenta la actividad metabólica de las bacterias, lo que acelera la degradación de la materia orgánica y aumentando el consumo de oxígeno.
- **Turbulencias: mejora la mezcla del fluido, evitando la aparición de zonas preferenciales e** concentración de materia orgánica.
- **E** Velocidad de sedimentación: cuanto mayor sea esta, menor será la cantidad de materia orgánica presente en la columna de agua y por lo tanto menor será la demanda de oxígeno.
- **Tipo de materia orgánica**

Los factores que influyen en el hipotético caso de tratarse de una masa de agua ideal, con distribución y mezcla completa son:

- **Acumulación de contaminante en el cuerpo de agua.**
- **Carga contaminante que llega al cuerpo de agua.**
- **Carga contaminante que no reacciona y abandona el cuerpo de agua. La concentración de salida** es igual a la que se encuentra en el cuerpo de agua.
- Sedimentación de contaminantes que no se encuentren disueltos.
- Reacciones que ocurren en el cuerpo de agua y que reducen la concentración de contaminante.

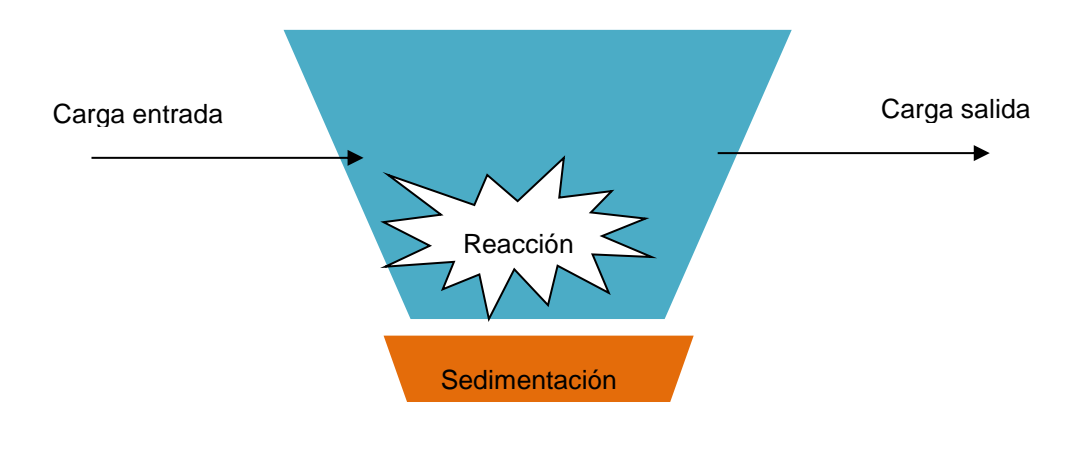

<span id="page-7-0"></span>Figura 3. Acumulación=Carga entrada-Carga salida-Sedimentación-Reacción

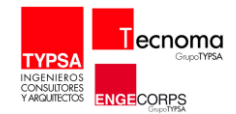

### <span id="page-8-0"></span>1.1. **EFECTOS DE LA TEMPERATURA**

La velocidad de las reacciones aumenta a la vez que aumenta la temperatura. Por norma general, se estima que un aumento de 10ºC aumenta la velocidad de reacción al doble.

Según la Ecuación de Arrhenius, la cual se suele usar para comparar las reacciones a diferentes temperaturas, donde:

$$
k(T_a) = A e^{\frac{-E}{RT_a}}
$$

A = factor de frecuencia

 $E =$  energía de activación de la reacción (J mol<sup>-1</sup>)

R = constante de los gases (8,314 J mol<sup>-1</sup> k<sup>-1</sup>)

 $T_a$  = temperatura

 $K(T)$  = factor de degradación de materia orgánica en función de la temperatura (km $^{-1}$ )

Teniendo en cuenta una serie de consideraciones:

- El rango de temperaturas en cuerpos de agua es pequeño y relativamente constante.
- La diferencia de temperaturas es independiente de la escala de medida.

$$
\frac{k(T_2)}{k(T_1)} = \theta^{T_2 - T_1}
$$

- En calidad de aguas, muchas reacciones son comprobadas a una temperatura de 20ºC, por lo que:

$$
k(T) = k(20)\theta^{T-20}
$$

| Valores típicos de $\theta$ usados en modelos de calidad de agua |                   |                                  |  |  |  |  |  |  |  |  |  |
|------------------------------------------------------------------|-------------------|----------------------------------|--|--|--|--|--|--|--|--|--|
| $\theta$                                                         | $\mathbf{Q}_{10}$ | Reacción                         |  |  |  |  |  |  |  |  |  |
| 1,024                                                            | 1,27              | Reaireación de oxígeno           |  |  |  |  |  |  |  |  |  |
|                                                                  | 1,58              | Descomposición DBO               |  |  |  |  |  |  |  |  |  |
| 1,066                                                            | 1,89              | Crecimiento de Phytoplankton     |  |  |  |  |  |  |  |  |  |
| 1,08                                                             | 2,16              | Demanda de oxígeno de sedimentos |  |  |  |  |  |  |  |  |  |

<span id="page-8-1"></span>Tabla 1. Valores típicos de  $\Theta$  en modelos de calidad de agua

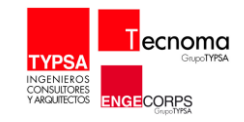

Para simular la autodepuración en las masas de agua de los contaminantes biodegradables, se empleará una ecuación exponencial de primer orden que depende de la concentración de un contaminante no conservativo respecto de su posición longitudinal a lo largo del eje del cauce.

$$
C = C_0 e^{-kx}
$$

X = distancia o posición longitudinal en el cauce.

K = constante de degradación de materia orgánica a temperatura del cauce.

Es necesario aplicar la corrección de temperatura oportuna que mejor se adapte a la situación real de la masa de agua.

$$
k(T) = k(20)\theta^{T-20}
$$

K(20) =  $k_b$  = constante de degración a 20°C. Normalmente está comprendida entre 0,01-0,1 km<sup>-1</sup>

Este modelo será de aplicación sobre contaminantes no conservativos, que son aquellos que sufren una transformación en otras sustancias por procesos durante su permanencia en el medio natural.

El empleo de modelos matemáticos de simulación requiere de calibración, la cual se realiza a partir de un trabajo previo de conocimiento del entorno donde va a ser aplicado, y que permitirá ajustar las constantes cinéticas que intervienen en los procesos químicos y biológicos a la realidad del sistema natural.

## **BIBLIOGRAFÍA**

- **Surface wáter-quality modeling**" Steven C. Chapra, 1997.
- **E** "Modelación de la calidad del agua" Universidad Politécnica de Valencia. Miguel Martín Monerris, Paula Marzal Doménech.
- "Modelo de Simulación GEOIMPRESS" Plan Hidrológico de la Demarcación Hidrológica del Duero.

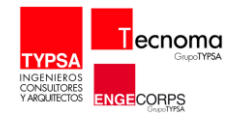

## <span id="page-10-0"></span>2. **CONCEPTUALIZACIÓN DE LA CUENCA Y TOPOLOGÍA DEL MODELO**

El modelo acumula la carga contaminante a lo largo de la red de drenaje. Sin embargo para observar mejor esta acumulación la cuenca se divide en tramos. Cada tramo es el espacio entre el nacimiento y una confluencia o entre una confluencia y confluencia. Los tramos se numeran secuencialmente desde el nacimiento hasta la siguiente confluencia

Estos tramos se escogen de los cauces principales de los ríos de la cuenca y en función de cauces que sean afluentes del tramo principal y de la concentración de centros poblados (verificar no solo cantidad de centros poblados sino también la cantidad de población que poseen, estos tramos tienen que corresponder, en la medida de lo posible, con los cauces donde se han realizado monitoreos de calidad de agua para poder realizar la calibración y validación del modelo. El área de acumulación de carga, de cada tramo, va a corresponder a una unidad hidrográfica de orden menor al de la cuenca principal. Es en esta área que se tomaran los centros poblados que corresponden a este ámbito, se les asignará un coeficiente de recorrido, en porcentaje, en función de la lejanía o cercanía al tramo que le corresponde.

### <span id="page-10-1"></span>2.1. SOBRE EL MODELO

Este modelo estacionario está basado en fuerzas motrices y escenarios futuros. Las fuerzas motrices son las actividades humanas que van a brindar ciertas condiciones sobre el sistema ambiental. Y los escenarios temporales van a estar sujetos a los cambios en estas fuerzas motrices. Las fuerzas motrices consideradas son las siguientes:

- **Población: aumento o disminución de la misma.**
- **Turismo: desarrollo o no del mismo.**
- Ganadería: variación positiva o negativa de esta actividad.
- **Otras: incremento actividades varias.**

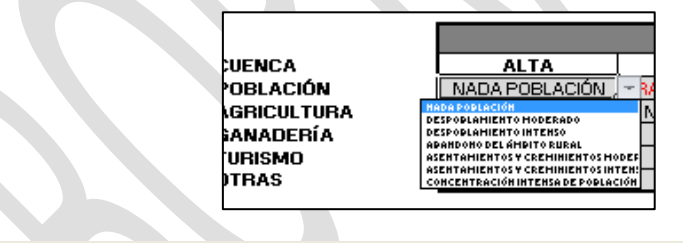

Figura 4. Fuerzas motrices

<span id="page-10-2"></span>El modelo se realizó en una hoja de cálculo que contiene principalmente 4 partes, cada una de ellas en diferentes pestañas.

- La principal es la que vendría a ser la denominada "PANEL" este panel contiene una plantilla con un grupo de listas donde los involucrados pueden elegir las variaciones que van a sufrir las fuerzas motrices dependiendo de cada escenario futuro propuesto: 2018, 2023, 2028, en función de estas variaciones la concentración de las cargas va a cambiar. Para esto, también contiene opciones donde uno puede elegir el tipo de tratamiento de aguas residuales en función del tipo de población, ya sea rural o urbana.
- Luego tenemos una pestaña llamada "CARGAS\_POBLACION\_CCPP" (Centros poblados), aquí se calculan las cargas contaminantes de materia orgánica por centro poblado.

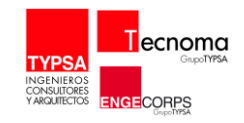

- **D** Con la información anterior se acumula las cargas por cada tramo en la pestaña "CARGAS" para cada escenario propuesto.
- También las pestañas que corresponden a cada escenario llamadas "RIO 20XX" donde se calculan el DBO5 para las estaciones secas y húmedas.

# <span id="page-11-0"></span>2.2. TOPOLOGÍA

1. Observar la distribución de la población y a que subcuenca pertenece y si es necesario por la densidad de centros poblados elegir una unidad hidrográfica menor.

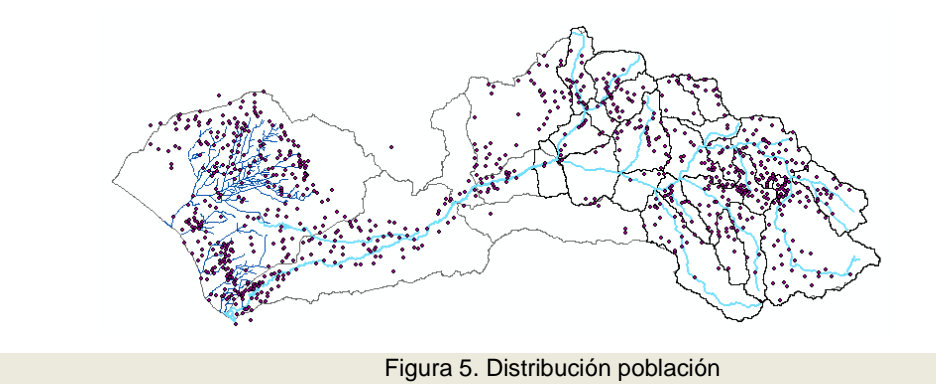

<span id="page-11-1"></span>2. Luego trazar los tramos que van a servir para acumular las cargas orgánicas contaminantes. Y darles una codificación para identificarlos. Se debe verificar que las aguas de los tramos afluentes drenen en el tramo principal, para considerar las cargas contaminantes de los centros poblados que le correspondan.

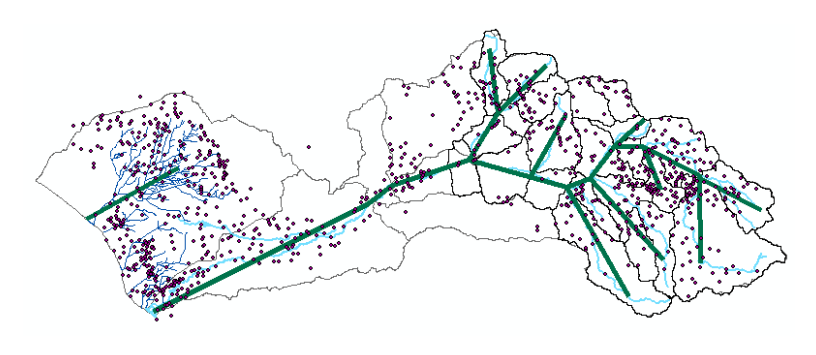

<span id="page-11-2"></span>Figura 6. Tramos de acumulación de carga orgánica contaminante

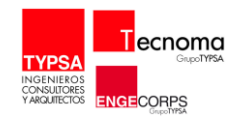

3. Se selecciona la cuenca de influencia de un tramo para seleccionar los centros poblados que estén dentro de ella.

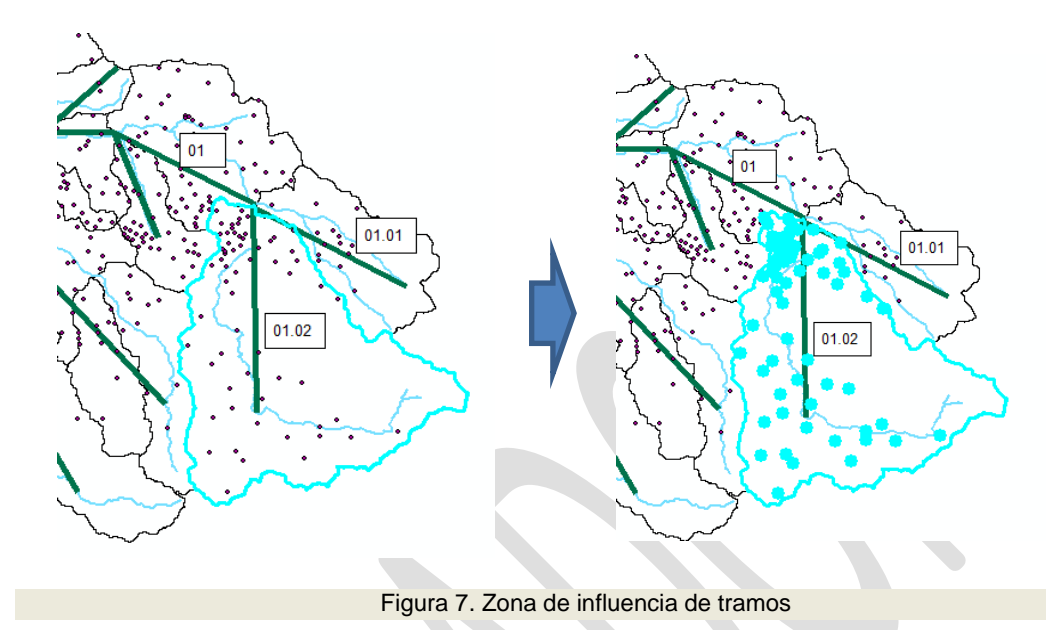

<span id="page-12-0"></span>4. Después de haber seleccionado los centros poblados que corresponden a nuestro tramo, se les debe asignar en su tabla de atributos la nomenclatura del tramo que le corresponde para luego poder filtrarlos en la hoja de cálculo.

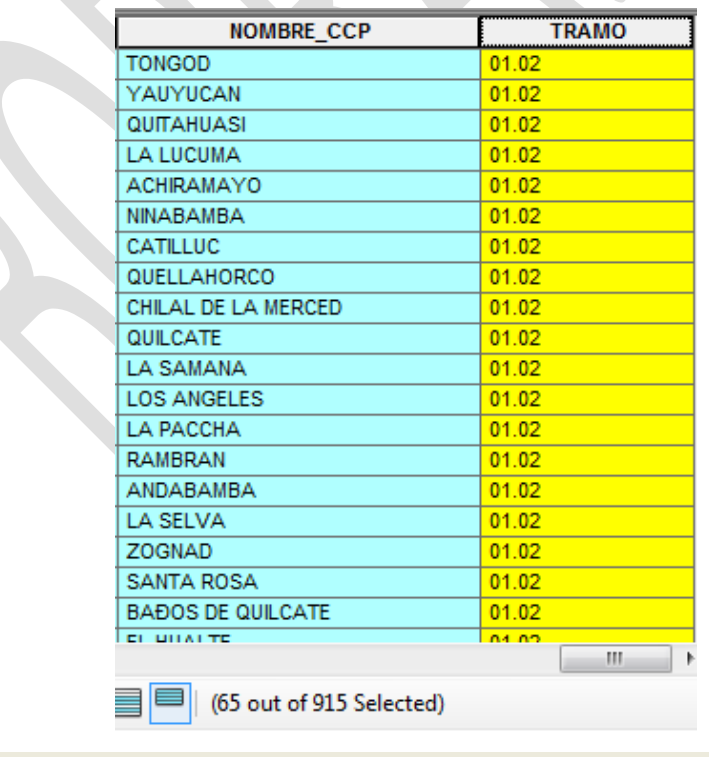

<span id="page-12-1"></span>Figura 8. Asignación de tramos a centros poblados

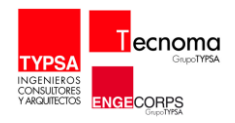

5. Después de asignarle los tramos a cada centro poblado esta información se debe exportar a una hoja de cálculo, en nuestro caso a Excel. Para poder hacer el tratamiento de la información.

| 日· 略· 指数三年×                                                                                                    |                        |                   | Disaño de página   | Förmulas Datos                 |         | Vista .<br>Revisar | Complementos Nikro PDF Professional 7 Acrobat |                            |                          | $A$ $Q$<br>$= 6.8$                             |
|----------------------------------------------------------------------------------------------------|------------------------|-------------------|--------------------|--------------------------------|---------|--------------------|-----------------------------------------------|----------------------------|--------------------------|------------------------------------------------|
|                                                                                                    |                        | Calibri           | $-11 - AA$         | $\qquad \qquad =\qquad \qquad$ |         |                    | 53 Formato condicional -                      |                            | 2-Intelactor > X + Altar | m                                              |
| PE 2016   PE 2019   PE 2020   PE 2021   PE 2022   PE 2023  <br>PE 2024<br>PE 2025   SUBCURBCA<br>NORMER CCP<br>TRAANO                                                                                    | <b>Call as</b>         |                   |                    |                                |         | 59.<br>% 000       | Dist formato como tabla                       | 2 <sup>0</sup> Elminar 1 2 |                          |                                                |
| 336414<br>355523<br>353100 Linkled Hidrogr CHICLAYO<br>342854<br>348353<br>354715<br>373835<br>гж                                                                                                    | Pegar<br>$\mathcal{A}$ | $N X S$ . $N X S$ | $A - E$            | ■ ■ 便便                         |         | $-1.2$             | BB Estilos de celda -                         | [8] Formata v              |                          | Ondersar Bundary<br>2" y filme - seleccionar - |
| 227064<br>238558 Under Henoyi JOSE LEONARDO ORTIZ (SAMACARL 09)<br>209443<br>215471<br>217499<br>221526<br>232745                                                                                        | Portamana              | Tuesta            |                    | Attraggiate                    |         | S. Minute          | <b>Estima</b>                                 | Catalog                    |                          | Mazina                                         |
| 110725 Linided Hidrogr LA VICTORIA<br>\$3292<br>100301<br>shance.<br>9725<br>9900<br>100462                                                                                                    |                        |                   |                    |                                |         |                    |                                               |                            |                          |                                                |
| T1477   Unided Hidrogr LAWBAYEQUE<br>62711<br>63902<br>65102<br>66371<br>65034<br>durse<br>Top                                                                                                    | A1                     | $-0.05$           | $f_4$ FiD          |                                |         |                    |                                               |                            |                          |                                                |
| Tœ<br>47051 Unided Hidrogy PERRENAPE<br>44705<br>45504<br>42229<br>43923<br>41310<br>42105                                                                                                    | M                      |                   |                    |                                | AA      | A                  | AD<br>AC                                      | AF                         | AS                       | AG.                                            |
| 32724<br>11148<br>31926<br><b>SORG</b><br>33542 Unided Hidrory Tuttaan<br>3001<br>Tok<br>2944<br>Too                                                                                                    | PE 2016                | PE 2017           | PE 2018<br>PE 2019 | PE 2020                        | PE 2021 | PE 2022            | SUBCUENCA PE 2023                             | PE 2024                    | PE 2025                  | TRAMO                                          |
| 2681<br>20300<br>29923<br>35477<br>31230<br>32018<br>32010 Livided Hidrogy MCNGEPU<br>Τöρ<br>24210<br>22449<br>23703<br>25435<br>20070 Lingdat Hidrogr POWALCA<br>23325<br>24315                         | 159                    | 361               | 163                | 165                            | 167     | 169                | 172 Monteria                                  | 174                        | 176                      | 178 08.01                                      |
| 20716<br>21626<br>22166<br>22720 Balo Chancey- PATAPO<br>Tox<br>19949<br>20332<br>21000                                                                                                    |                        |                   |                    |                                |         |                    |                                               |                            |                          | 110 08.01                                      |
| 2096<br>21476<br>22012 Livided Hidrogr Pentrifts<br>trials<br><b>Jea</b> H<br>2044<br>1932<br>$\circ$                                                                                                    | $\gamma$               | 300               | 101                | 101                            | 104     | 105                | 107 Monteria                                  | 108                        | 109                      | 100 08.01                                      |
| 16075<br>16476   Lindas Hidrogr PUEBLO MUEVO<br>10301<br>147at<br>15823<br>statch<br>Tos<br>1449                                                                                                    | 30                     | 21                | 92                 | 23 <sup>°</sup>                | $^{54}$ | 50                 | <b>97 Monteria</b>                            | $^{21}$                    | 22                       |                                                |
| Τö<br>14007<br>15259<br>15640<br>10031 Unided Hidrory SANTA ROSA<br>14340<br>14816<br>1417                                                                                                    | 56                     | 56                | 57                 | S8                             | 55      | 59                 | 60 Montería                                   | 60                         | 60                       | 60 08.01                                       |
| बि<br>14338<br>11455<br>TWAY<br>14656 Balo Chancey- ETER<br>12904<br>13152<br>13989                                                                                                    | 30                     | 30                | 30 <sup>°</sup>    | 31                             | 31      | 31                 | 32 Monteria                                   | 32                         | 32                       | 32 08.01                                       |
| solia)<br>11and<br>11785 Pain Chencey, REQUE<br>10746<br>1294<br>11218<br>1034                                                                                                    | 260                    | 262               | 267                | 270                            | 276     | 277                | 281 Monteria                                  | 285                        | 229                      | 293                                            |
| 11391 Medio Chance CHONDOVARE<br>street<br>12147<br>10579<br>1000<br>tobb43<br>11116<br>Tok                                                                                                    | 286                    | 290               | 294                | 297                            | 301     | 305                | 329 Monteria                                  | 313                        | 317                      | 321'05                                         |
| 10067<br>15257<br>10447<br>10700<br>10975<br>11249 Linidad Hidrogy TUCUME<br>les<br>9877                                                                                                    | 158                    | 350               | 162                | 164                            | 166     | 168                | 170 Cañad                                     | 172                        | 174                      | 176,04.03                                      |
| 9400<br>9574<br>2012<br>10055<br>10309   Unated Hidrory MOCHLM<br>ī os<br><b>PDS2</b><br>9225                                                                                                    |                        |                   |                    |                                |         | 44                 |                                               |                            |                          | 44 04.01                                       |
| 9421<br>Write<br>5057 Lineted History, SAN 1014<br>ж<br><b>BES</b><br><b>WA</b><br>9625<br>9192                                                                                                    | 41                     | 41                | 42                 | 42                             | 43      |                    | 44 Canad                                      | A4                         | 44                       |                                                |
| <b>KNA</b><br>Top<br><b>NO</b><br>8824<br><b>GOAL</b><br>6270 Baio Chancey- PoCALA<br>3453                                                                                                    | 87                     | 68                | 69                 | 20                             | 71      | 71                 | 72 Cañad                                      | 73                         | 74                       | 75 04.01                                       |
| 109<br>0029<br>9049 Lindad Hidrogy LA PRACERA<br>7240<br>0296<br>8251<br>0404<br>0014                                                                                                    | 325                    | 329               | 333                | 337                            | 342     | 346                | 350 Callad                                    | 355                        | 360                      | 365 04.01                                      |
| 8621<br>8536 Linefed Hidrory PICSI<br><b>Tant</b><br>8057<br>6200<br>8411<br>T OS<br>7715                                                                                                    | 142                    | 144               | 146                | 148                            | 149     | 151                | 153 Cañad                                     | <b>1S5</b>                 | 157                      | 159 04.01                                      |
| 7627<br><b>Yrts</b><br>HORROPE<br>PGLS<br>w<br>7218<br>7344<br>444<br>1.06                                                                                                    | 419                    | 424               | 430                | 435                            | 441     | 446                | 452 Cañad                                     | 458                        | 464                      | 470 04.01                                      |
| 6768<br><b>ARSE BAILCRANNY, SALTUR</b><br><b>ASA4</b><br>Top<br>4547<br>4474<br>6150<br>6474                                                                                                    | $^{26}$                | 36                | 22                 | 100                            | 102     | 103                | 104 Cañad                                     | 105                        | 105                      | 107 04.01                                      |
| 6732<br>CGCO Alto Chancey- SANTA CRLC<br>162<br>6175<br>6291<br>0400<br>6505<br>6050                                                                                                    | 160                    |                   | 164                |                                | 168     |                    | 173 Cañad                                     | 175                        | 177                      | 179 04.01                                      |
| Tos<br>5772<br>6063 Livelad Hidrogy CIUDAD DE DOS<br>5532<br><b>Note</b><br>5427<br>68.50<br>5325<br>töi<br>4841<br>4902<br>$-4551$<br>4637<br>$-4725$<br>5006 Lividad Hidrogr FERIRA AVEA MORON<br>4494 |                        | 162               |                    | 166                            |         | 171                |                                               |                            |                          |                                                |
| Töö<br>4760<br>4625<br>4958 Rein Chancey, PAWPA GRANDE<br>1062<br>4513<br>Cigil<br>4431                                                                                                    | 163                    | 246               | 168                | 170                            | 172     | 176                | 176 Cañad                                     | 178                        | 180                      | 182 04.01                                      |
| 3533<br>03.91<br>3302<br>3363<br>3647<br>3621 Alto Chancey- HUAMBOS<br>2100<br>3241                                                                                                    | 107                    | 100               | 110                | 111                            | 112     | 114                | 115 Cañad                                     | 116                        | 117                      | 118 04.01                                      |
| 3451<br>2207<br>3537 Bell Chenney, LA CIBA Y BESEA LA VETOBA<br>3165<br>3225<br>3205                                                                                                    | 329                    | 384               | 109                | 394                            | 259     | 404                | 409 Cañad                                     | 415                        | 421                      | 427 04:01                                      |
| nort<br>THE SCHOOL                                                                                                    | 92                     | 93                | $Q_0$              | 95                             | 97      | 98                 | 99 Carled                                     | 100                        | 101                      | 102 04.01                                      |
|                                                                                                    | 355                    | 360               | 165                | 369                            | 374     | 379                | 383 Callad                                    | 388                        | 393                      | 350 04.01                                      |
| 1 > H     0 out of 913 Selected)                                                                                                    | <b>10 K &amp; M  </b>  | Hola1 / Hol2      | (HYGL)             |                                |         |                    | $\mathbb{R}$                                  |                            |                          |                                                |
| [FORLADOS_SUB]                                                                                                    |                        |                   |                    |                                |         |                    |                                               |                            |                          |                                                |
|                                                                                                    | Links:                 |                   |                    |                                |         |                    |                                               | $= 13.33 \cdot 100\% (-)$  |                          |                                                |

Figura 9. Exportación de la información espacial a hoja de cálculo

<span id="page-13-1"></span>6. Después de exportar la información de la tabla de atributos, en nuestro caso habíamos agregado la información de crecimiento poblacional y proyecciones de población para asociarlos a sus respectivos centros poblados, calculamos las cargas para los escenarios futuros propuestos con las proyecciones de población de esos años.

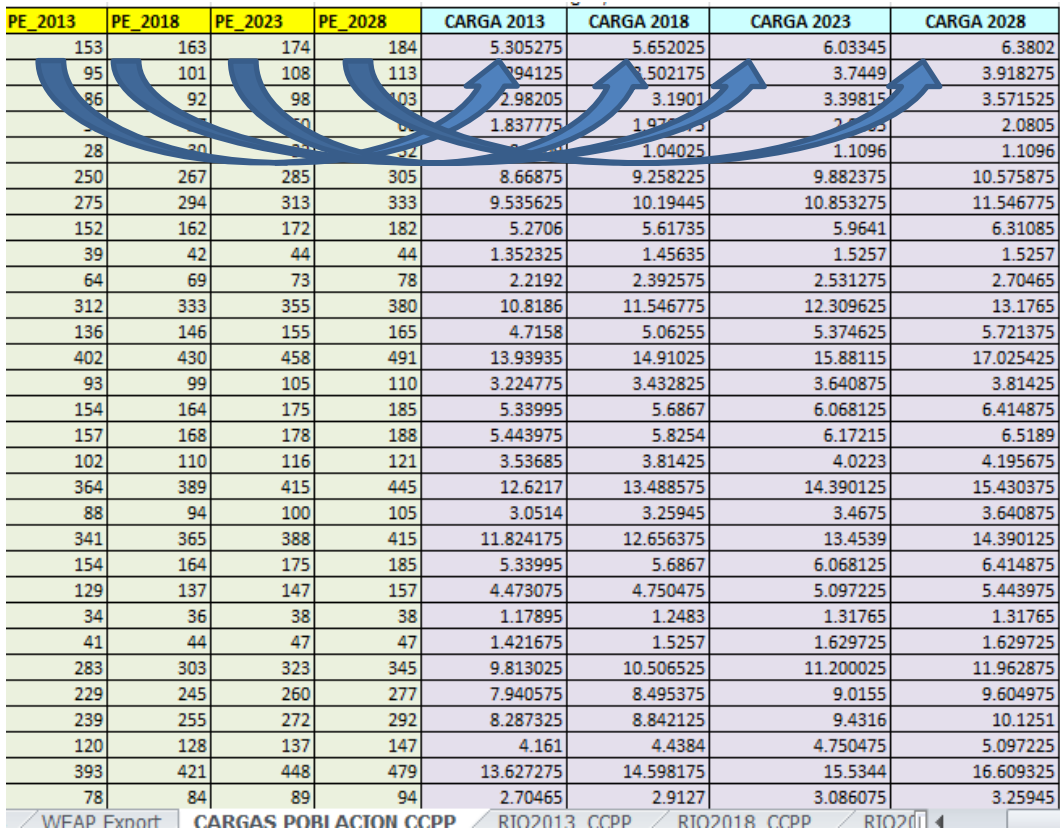

<span id="page-13-0"></span>Tabla 2. Carga por escenario propuesto

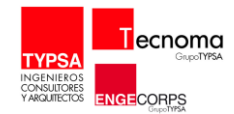

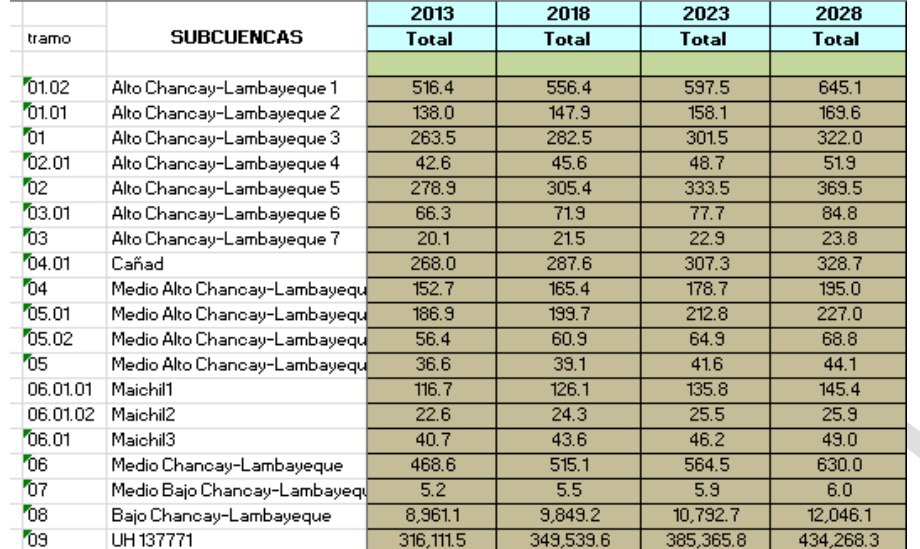

#### 7. Luego se suman las cargas de los centros poblados que correspondan a cada tramo.

Tabla 3. Carga asociada a cada tramo

<span id="page-14-0"></span>8. En las pestañas que corresponden a cada escenario se tiene que obtener la siguiente información:

#### SOBRE LAS CARGAS

Las cargas contaminantes de materia orgánica han sido obtenidas en función de la cantidad de personas por centros poblados, esta información según censo INEI del 2007 y con proyecciones de crecimiento para los escenarios 2013, 2018, 2023 y 2028.

Las poblaciones se han asociado a sus tramos en función de las unidades hidrográficas que las contienen.

### SOBRE LOS CAUDALES

Los caudales fueron obtenidos del modelo WEAP (Sistema de Evaluación y Planificación del Agua) que es una herramienta computacional amigable que provee un enfoque integral a la planificación de los recursos hídricos. Utilizando este programa se modelaron las tres cuencas pilotos.

#### **SOBRE LA INFORMACIÓN GEOGRÁFICA.**

La información obtenida de la base de datos espacial (se usó el software Arcgis 10) corresponde a la longitud de ríos, centros poblados que están dentro de las unidades hidrográficas, también estimar de forma pragmática el coeficiente de recorrido, que determina que tan fácil llega la carga contaminante al dren o tramo que le corresponde.

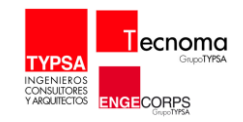

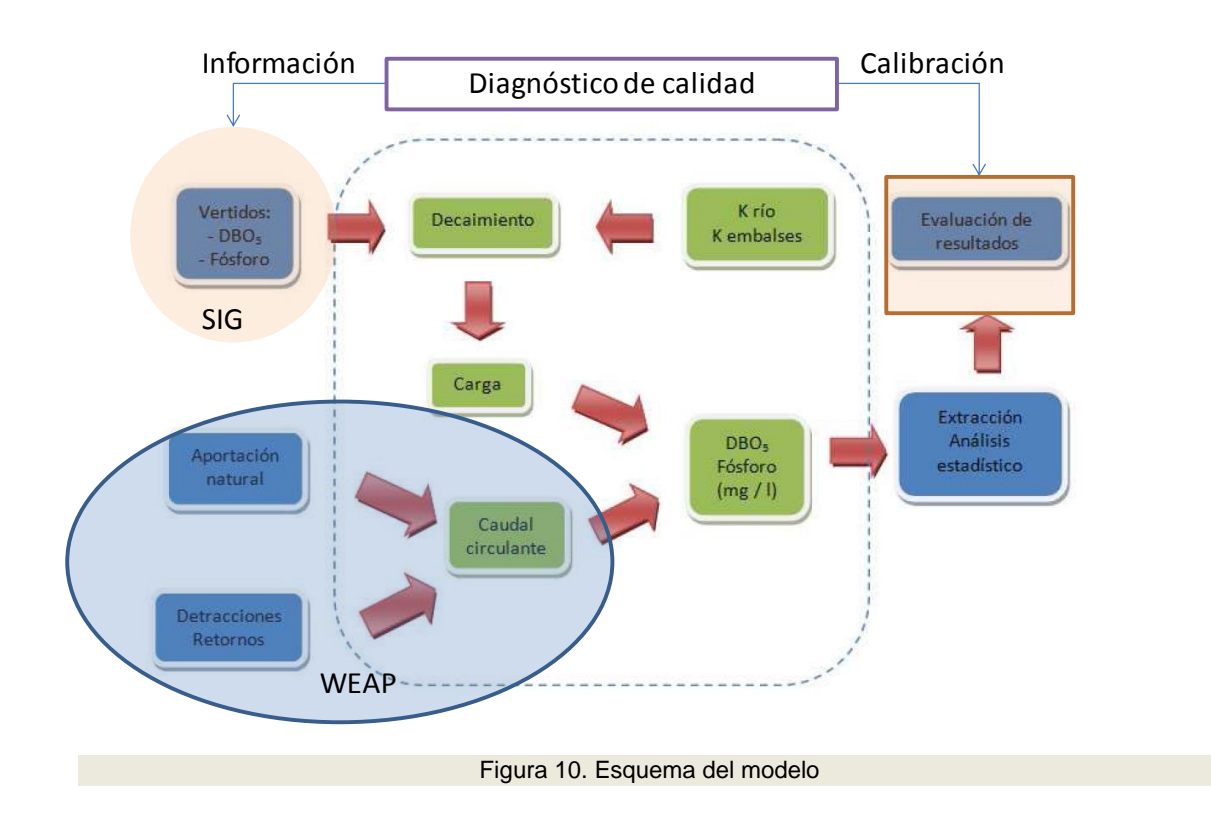

- <span id="page-15-0"></span>a. Longitud del tramo en kilómetros (km), esta información se obtiene de la base de datos espacial SIG.
- b. Coeficiente de recorrido en porcentaje (%), este valor está en función de la facilidad con que las cargas pueden llegar al tramo o río, esto depende de la distribución de los centros poblados dentro de la cuenca de influencia de cada tramo.
- c. Caudal húmedo y caudal seco en hm3 o MMC, esta información como mencionamos se obtiene del WEAP.
- d. La temperatura media en la estación seca y húmeda en grados centígrados (°C).
- e. Carga de entrada que es la suma de las cargas obtenidas de los centros poblados dentro de la cuenca de influencia para cada tramo.
- f. Ubicación del tramo en la cuenca, ya sea, cuenca alta, media o baja.
- g. Porcentaje de reducción (%), este valor se obtiene modificando el panel, es decir en función de las fuerzas motrices y del tipo de tratamiento de las aguas residuales que es en función del tipo de población, ya sea, urbana o rural. En relación a este criterio las pestañas de los escenarios futuros están enlazados con el "panel".
- h. Carga de salida para cada estación seca y húmeda usando la fórmula de decaimiento.
- i. Todo lo anterior sirve para obtener el DBO5 en mg/l de O2.

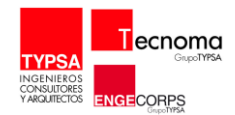

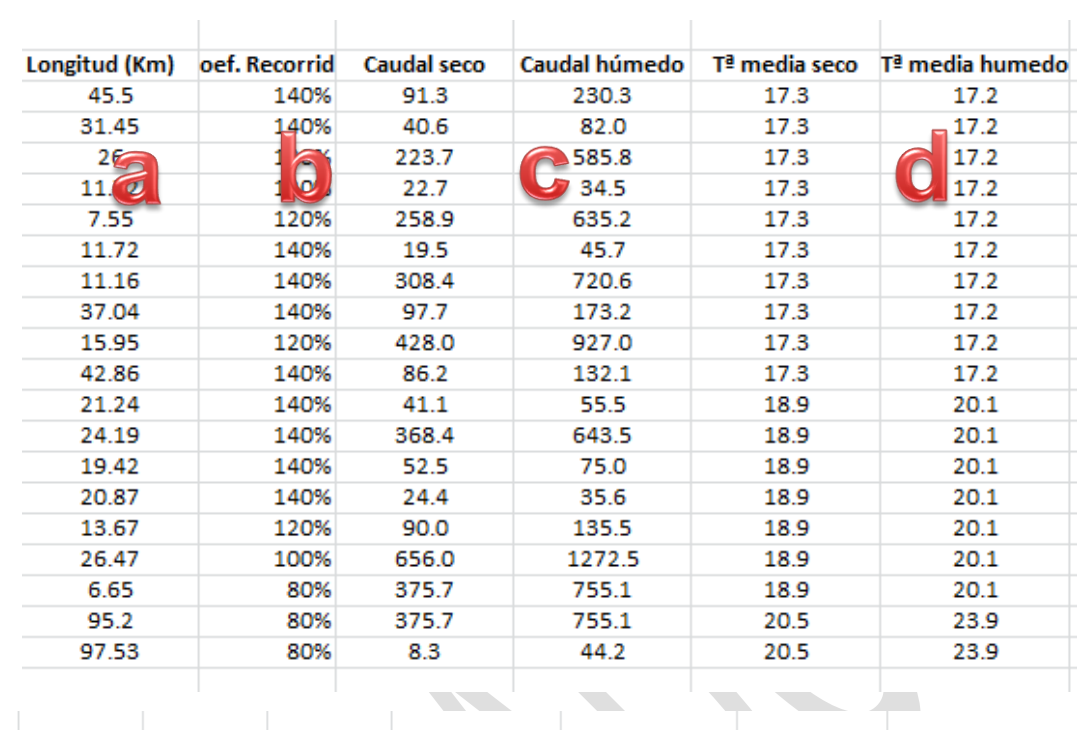

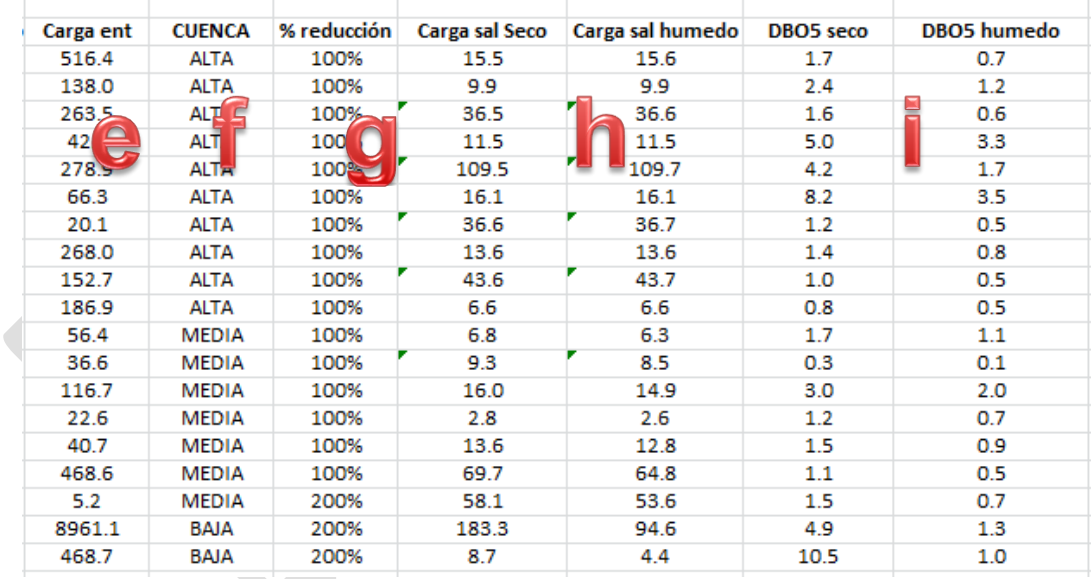

<span id="page-16-0"></span>Tabla 4. Datos necesarios para el modelo utilizados en cada escenario propuesto

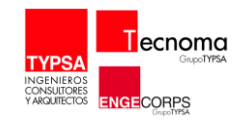

9. Cuando estos datos están listos ya se puede usar el modelo y escoger las alternativas que correspondan a cada escenario propuesto.

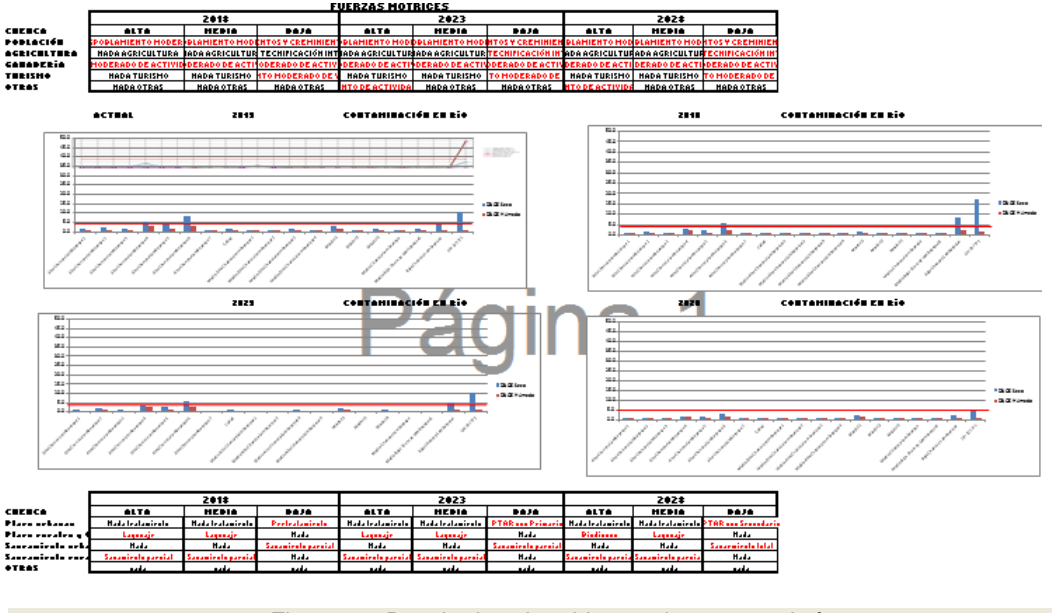

Figura 11. Resultados obtenidos por los grupos de ínteres

#### <span id="page-17-1"></span><span id="page-17-0"></span>2.3. APLICACIÓN DEL MODELO

En esta imagen se puede observar en negro las fuerzas motrices que no sufren ningún cambio en el escenario futuro propuesto y en rojo la opción escogida por el grupo técnico de cómo será esa fuerza motriz para ese escenario.

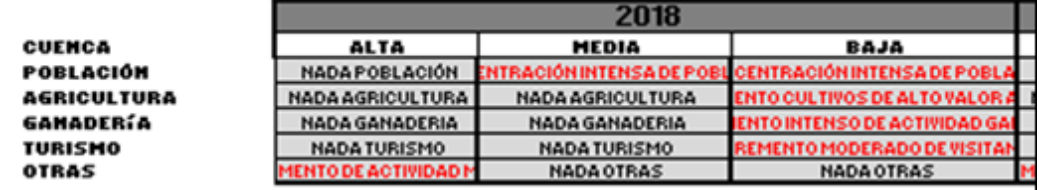

Figura 12. Escenario propuesto para un escenario futuro

<span id="page-17-3"></span><span id="page-17-2"></span>De la misma manera se escoge el tipo de saneamiento y el tratamiento que el grupo de actores considere el más conveniente.

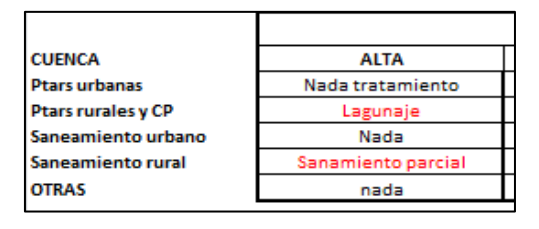

Figura 13. Actuación frente al escenario propuesto

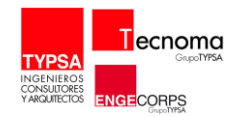

De esta manera, en función de las alternativas escogidas y valoradas por los grupos de trabajo en el escenario futuro 2028 se logra reducir la carga orgánica contaminante a niveles que los ECA lo indiquen.

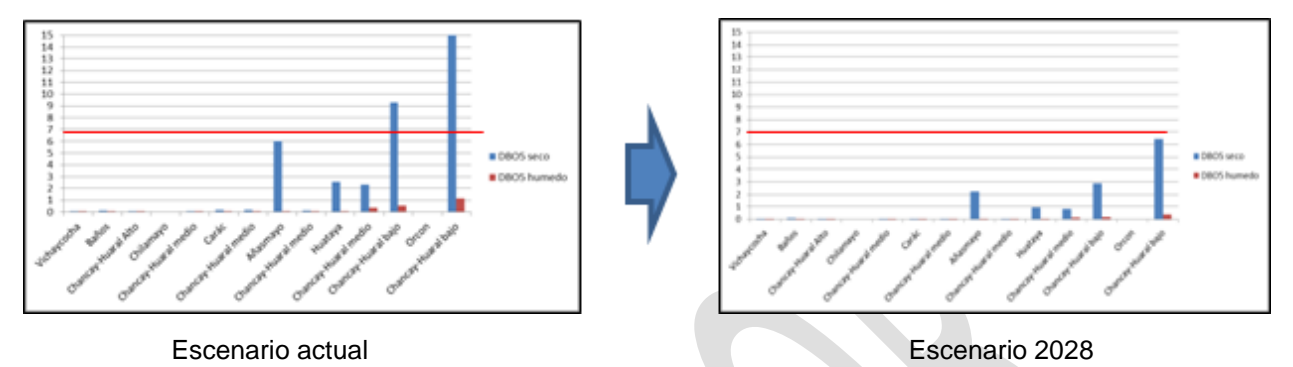

Figura 14. Variación de la carga en función de las actuaciones escogidas

## <span id="page-18-3"></span><span id="page-18-0"></span>2.4. EJEMPLOS DE APLICACIÓN EN TRES CUENCAS PILOTO.

- <span id="page-18-1"></span>2.4.1. Cuenca Chancay-Huaral.
- <span id="page-18-2"></span>2.4.1.1. Topología

<span id="page-18-4"></span>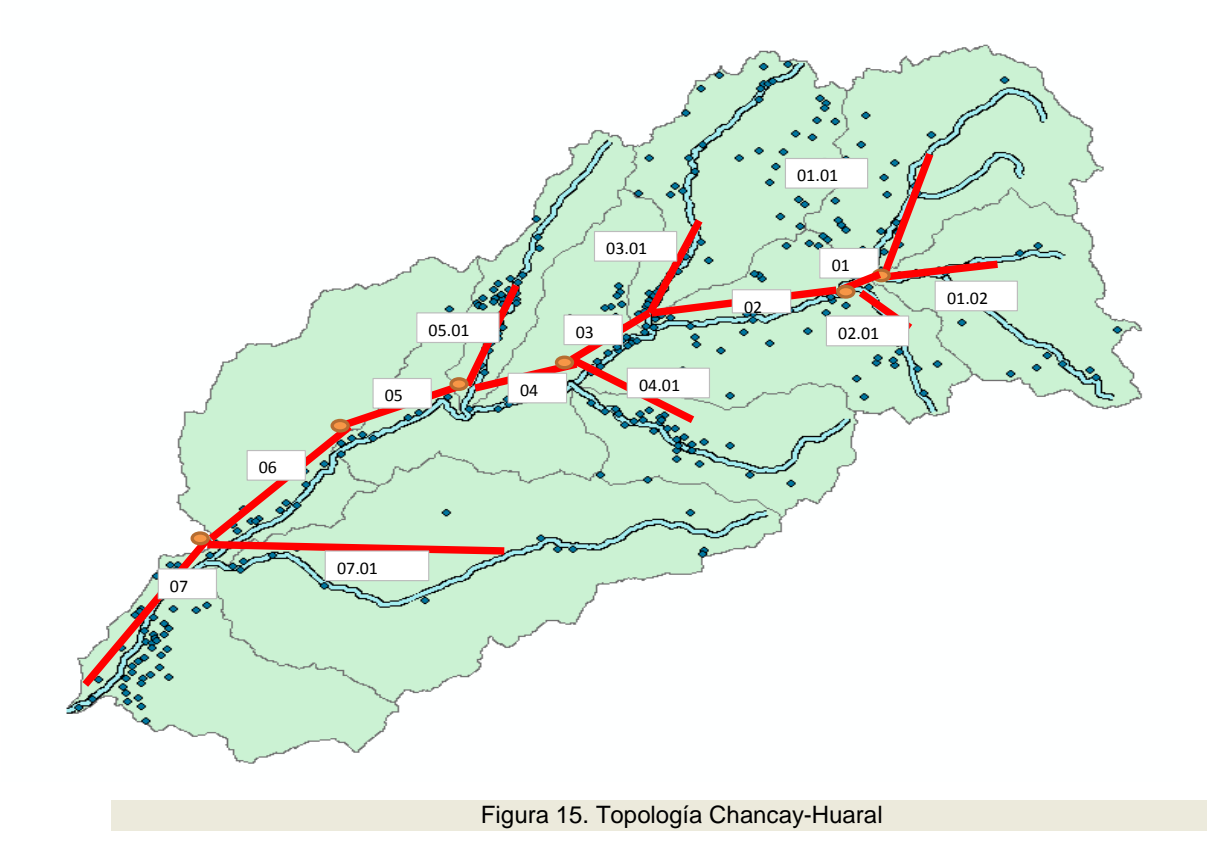

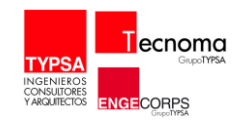

#### <span id="page-19-0"></span>2.4.1.2. Panel

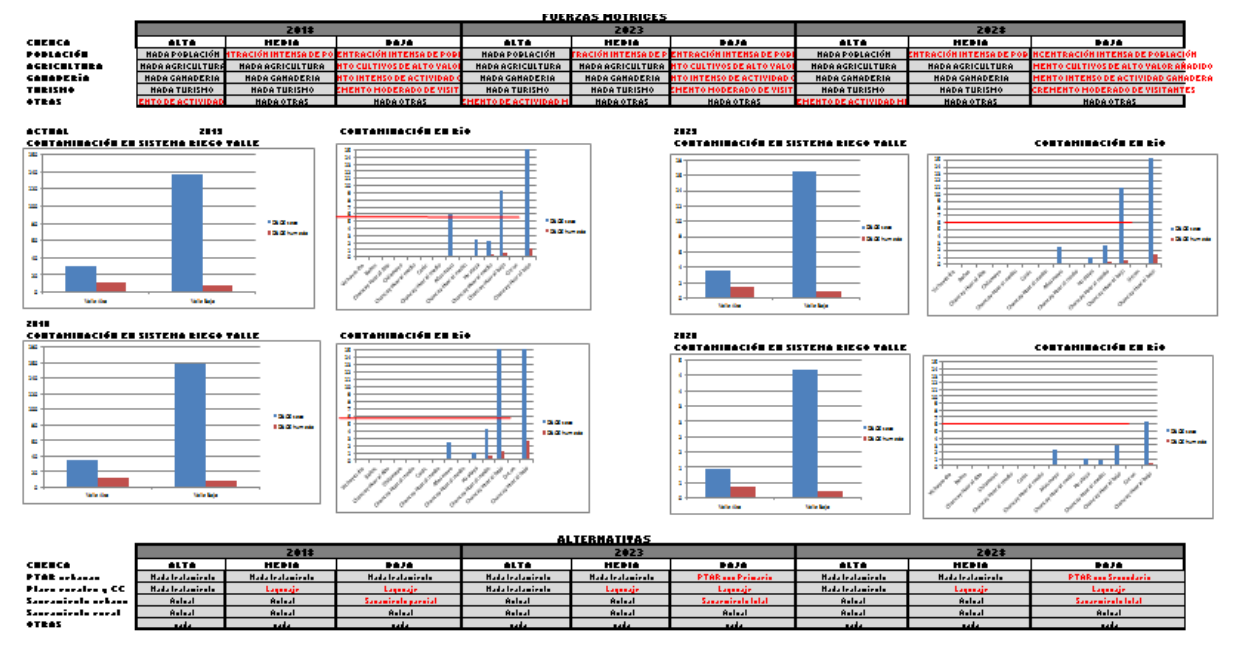

Figura 16. Resultados panel de trabajo Chancay-Huaral

### <span id="page-19-3"></span><span id="page-19-1"></span>2.4.2. Cuenca Chancay-Lambayaque

#### <span id="page-19-2"></span>2.4.2.1. Topología

<span id="page-19-4"></span>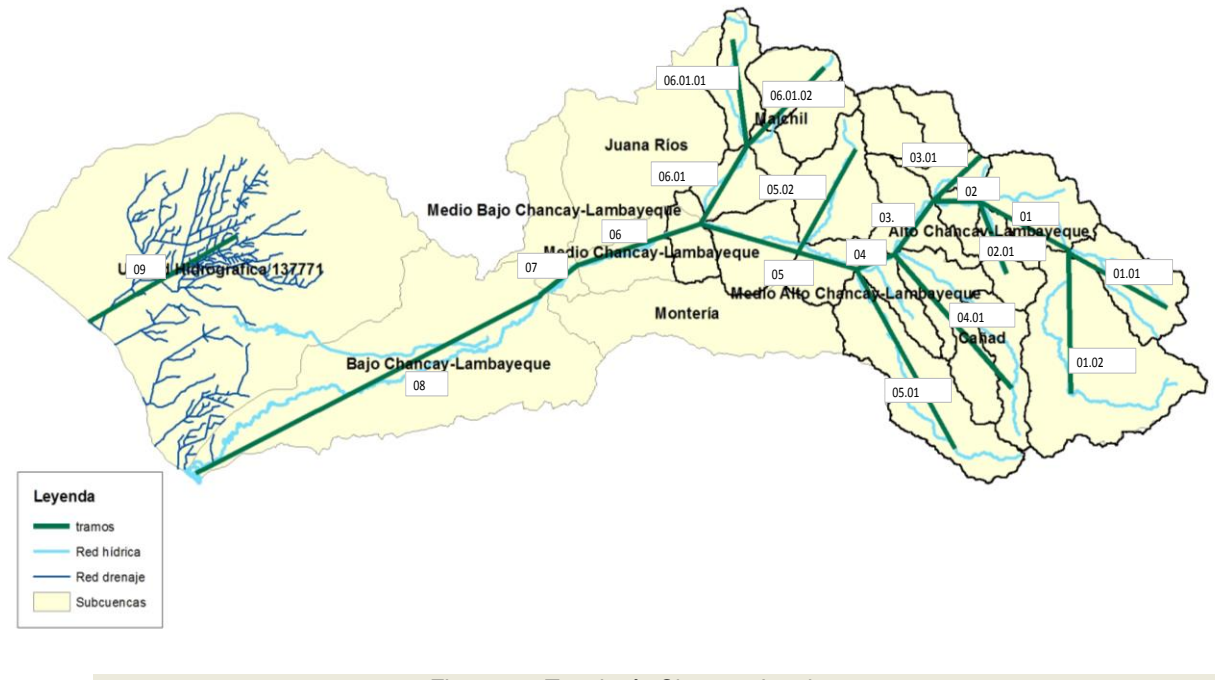

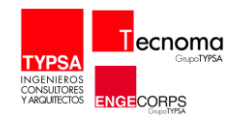

#### <span id="page-20-0"></span>2.4.3. Panel

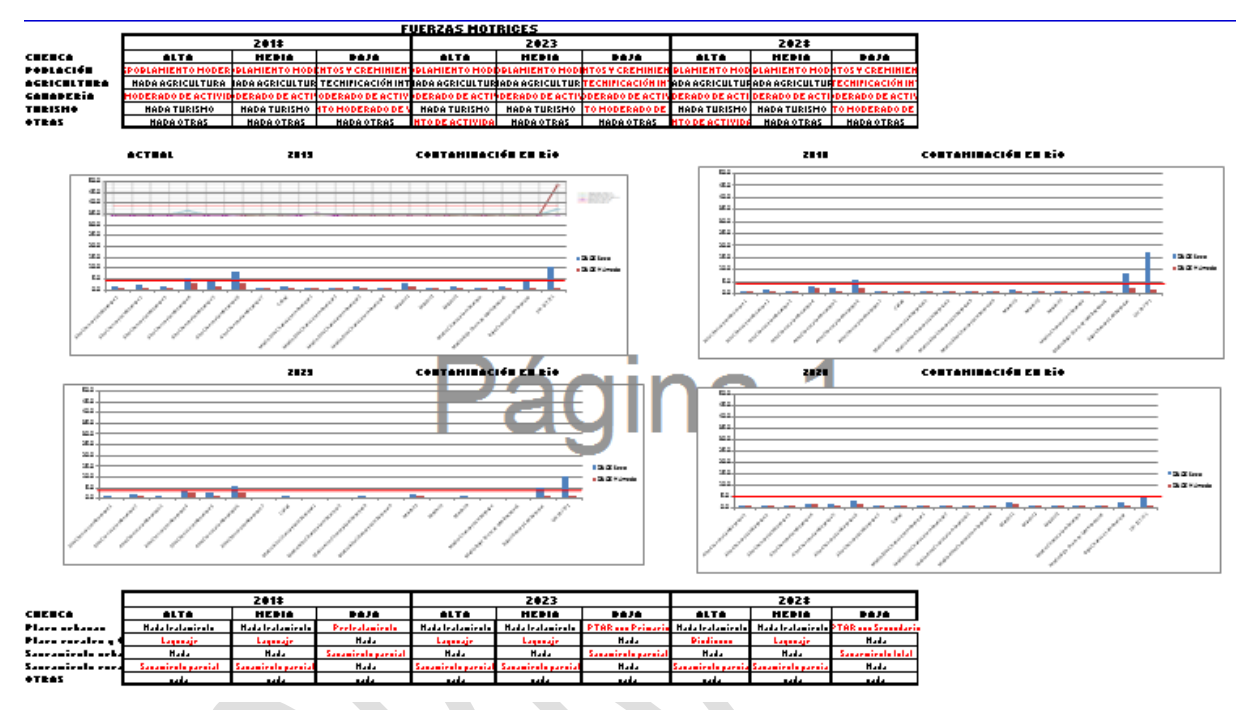

<span id="page-20-1"></span>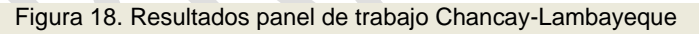

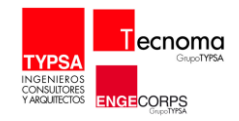

## <span id="page-21-0"></span>2.4.4. Cuenca Quilca-Chili

## <span id="page-21-1"></span>2.4.4.1. Topología

<span id="page-21-3"></span><span id="page-21-2"></span>2.4.4.2. Panel

En el caso de la cuenca Quilca-Chili se realizó por unidades hidrográficas el modelo.

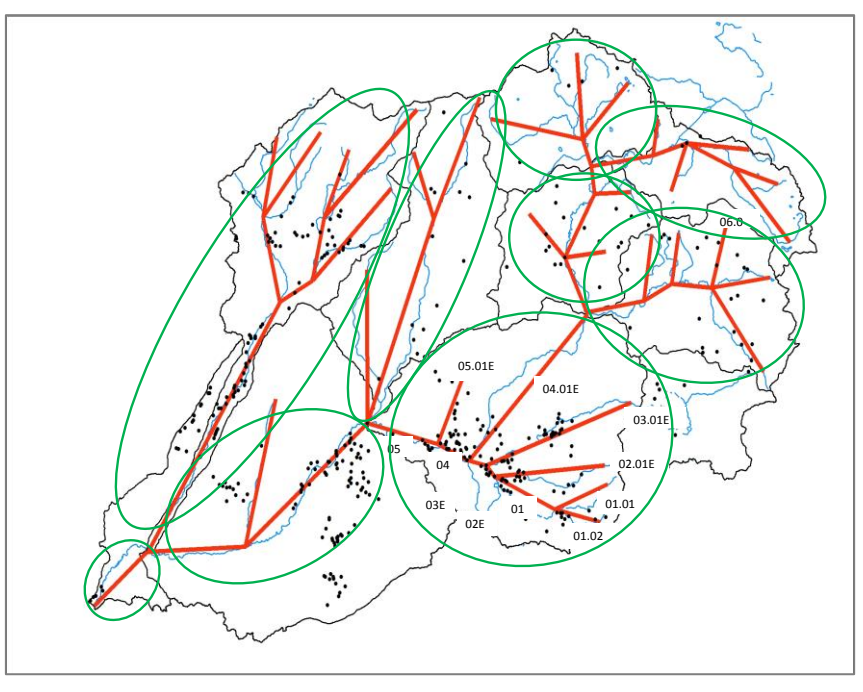

<span id="page-21-4"></span>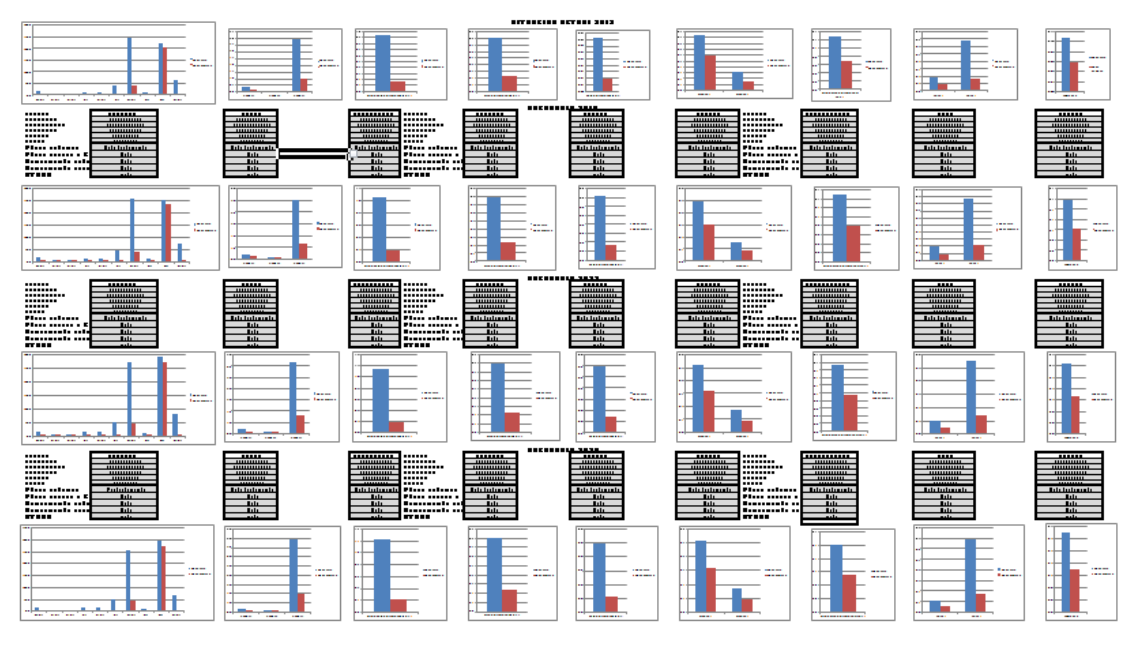

Figura 19. Topología Quilca - Chili